## **Example Functions**

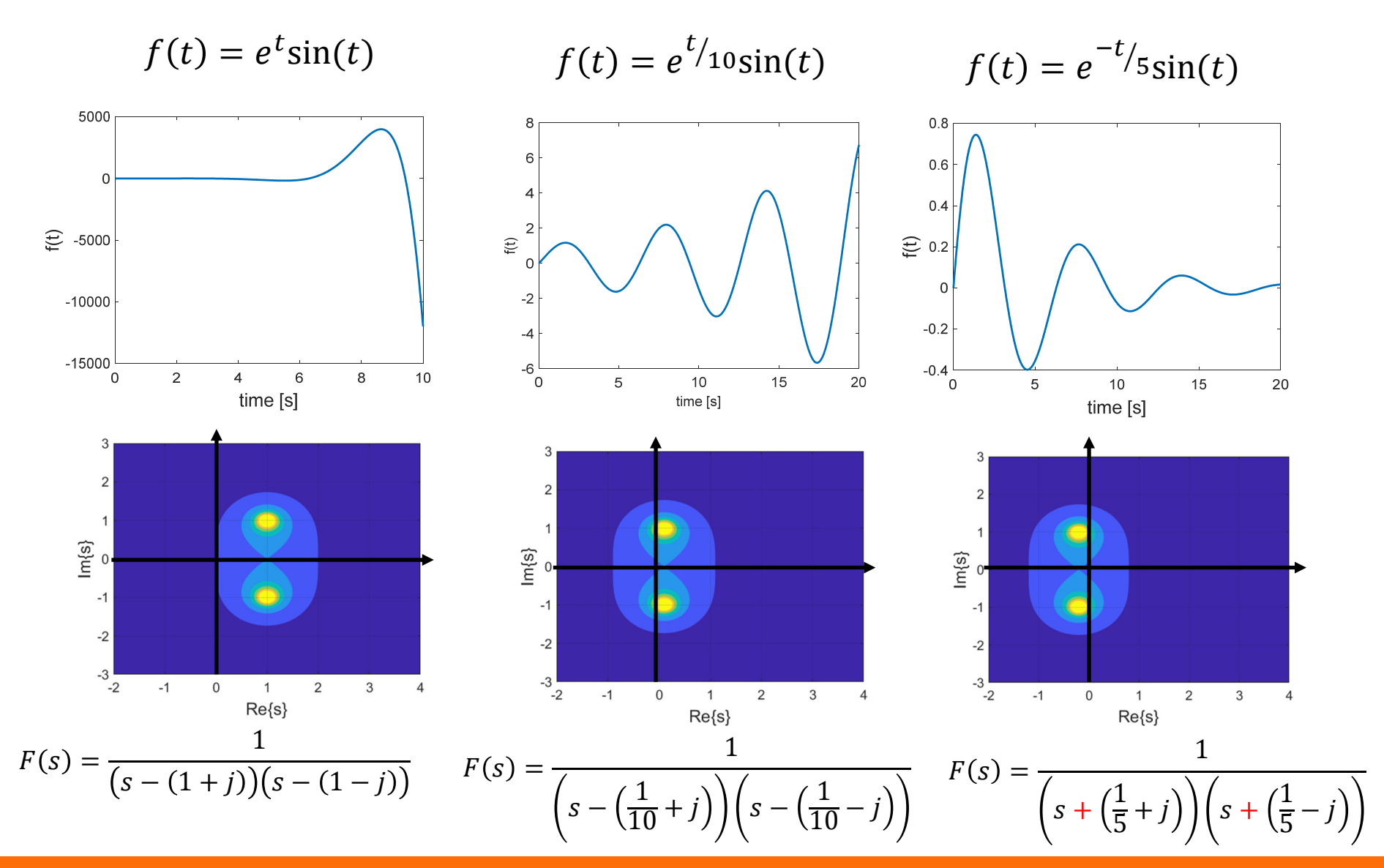

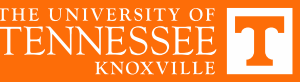

## **Example Functions**

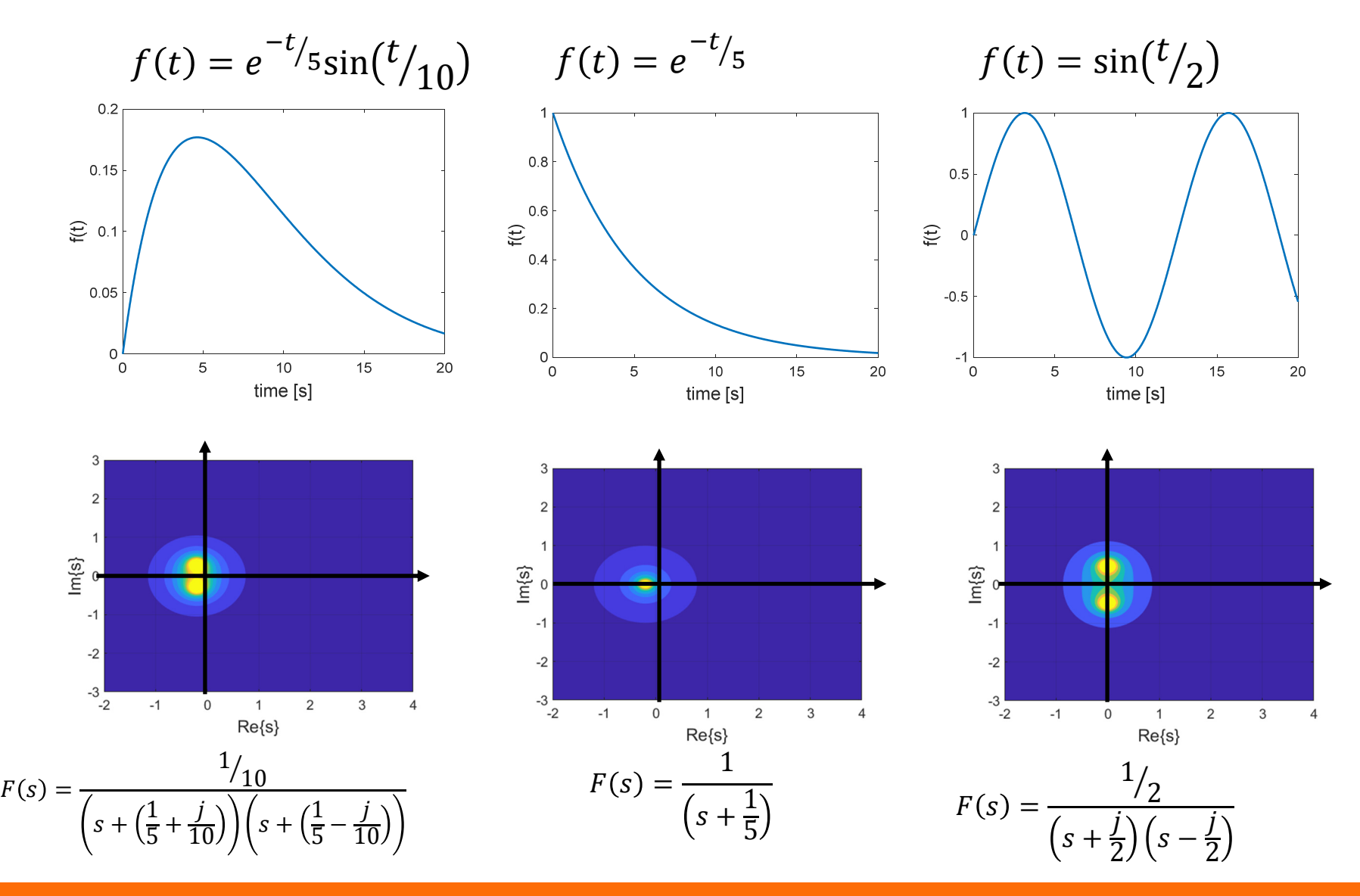

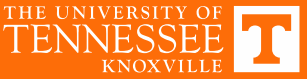

#### **Example Functions**

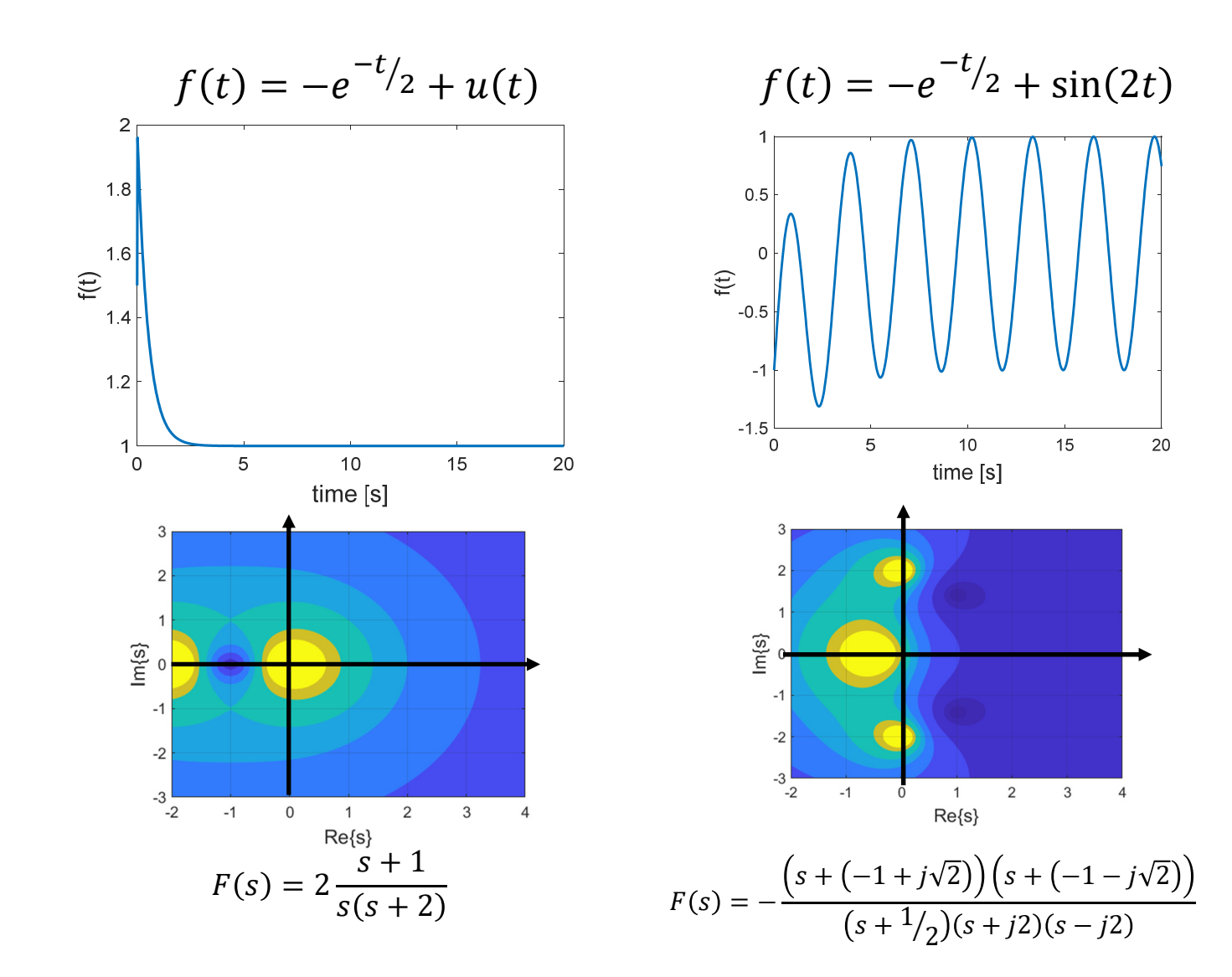

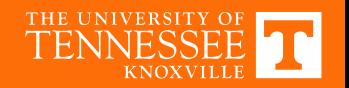

#### **Pole-Zero Map**

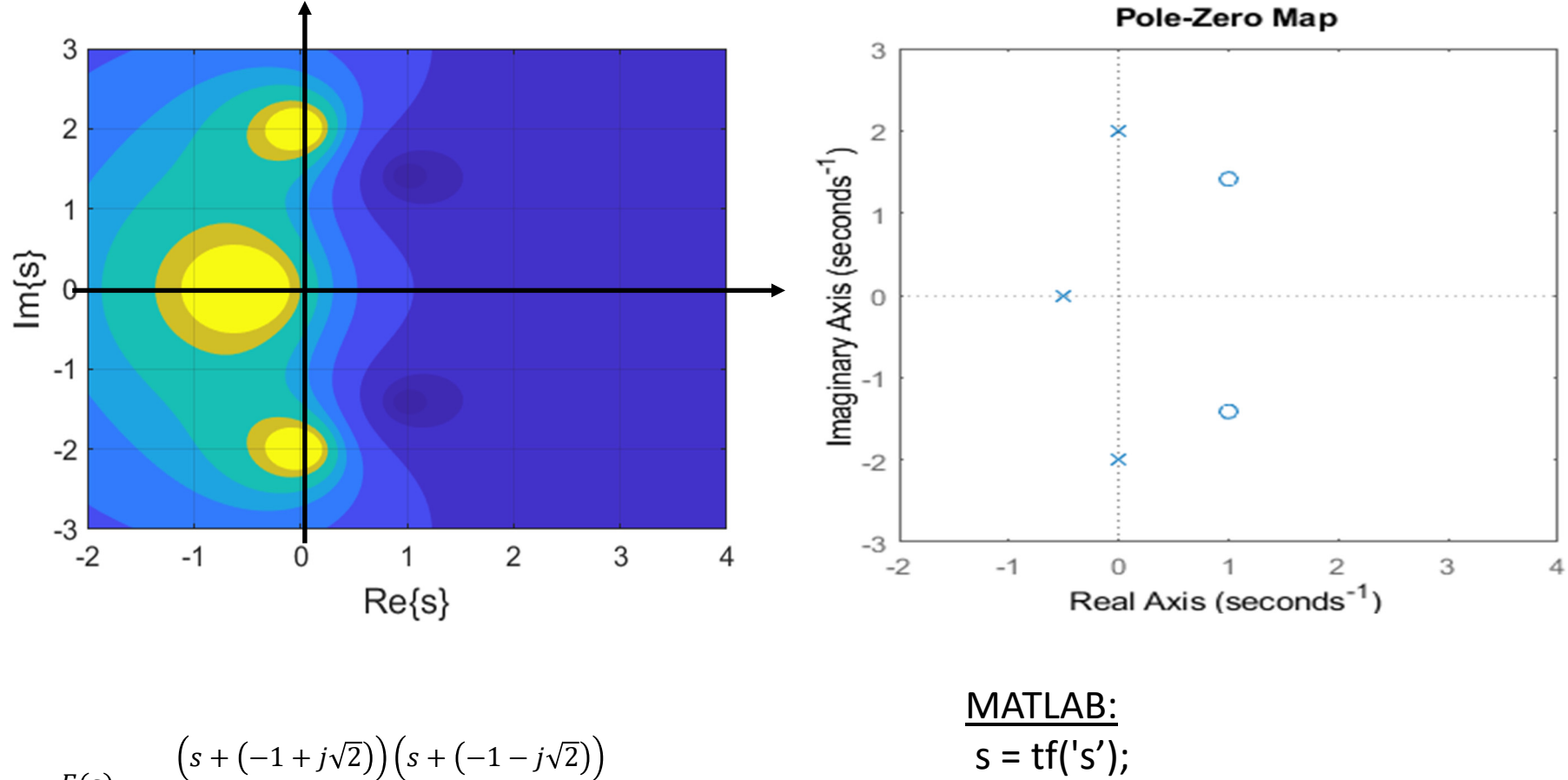

$$
F(s) = -\frac{\left(s + \left(-1 + j\sqrt{2}\right)\right)\left(s + \left(-1 - j\sqrt{2}\right)\right)}{\left(s + \frac{1}{2}\right)\left(s + j2\right)\left(s - j2\right)}
$$

 $Fs = 2/(s^2 + 4) - 1/(s + 1/2);$ pzmap(Fs);

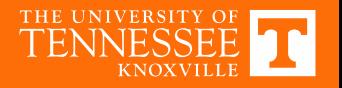

### **Poles‐Zero Plot**

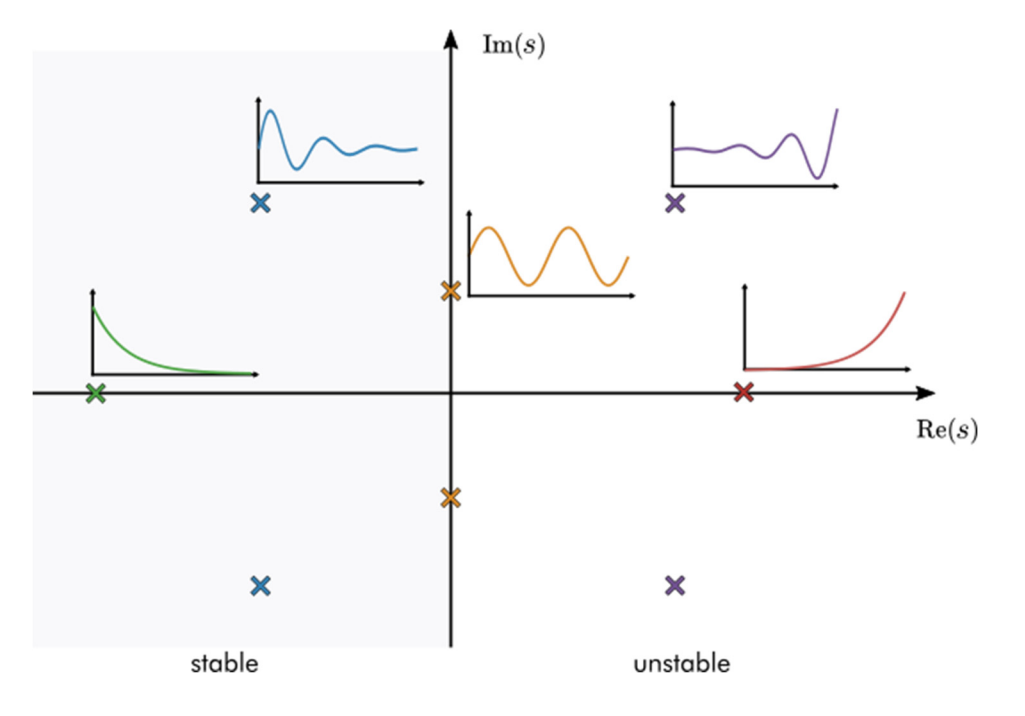

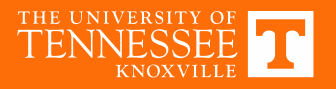

# **System I/O Relationship**

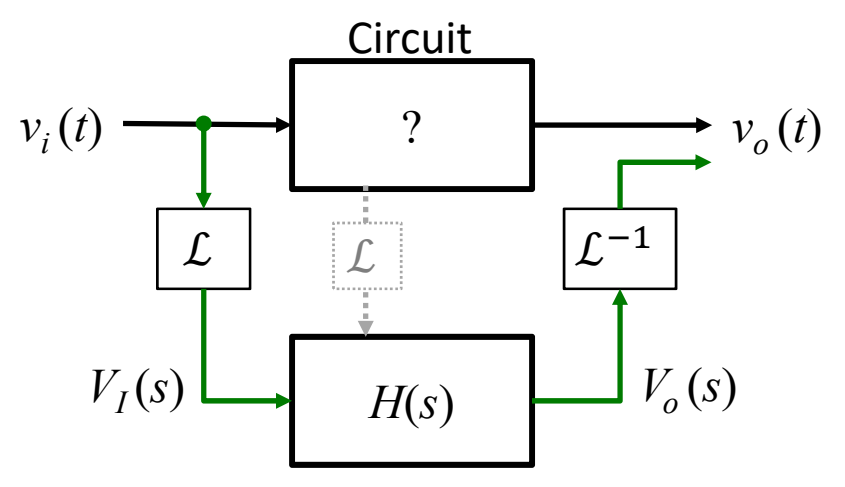

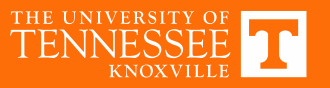